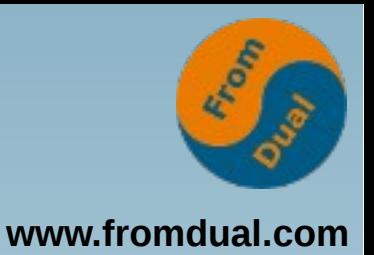

### **MySQL Backup/Recovery**

#### **DOAG Regionaltreffen Freiburg/Südbaden**

### **26. Januar 2016, Freiburg**

### **Oli Sennhauser**

**Senior MySQL Consultant, FromDual GmbH**

**oli.sennhauser@fromdual.com**

# **Über FromDual GmbH**

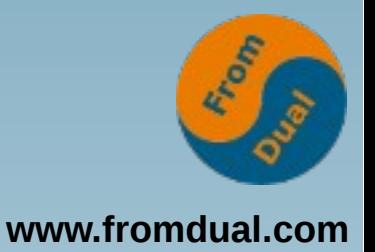

Silver

Partner

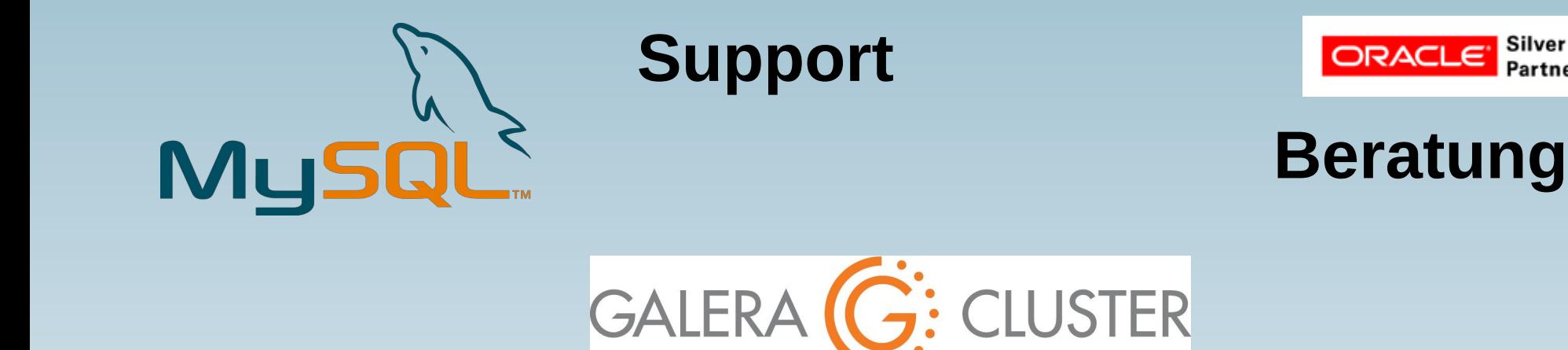

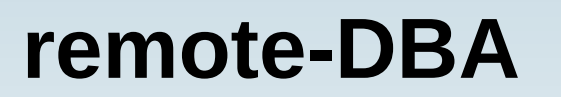

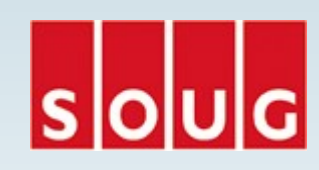

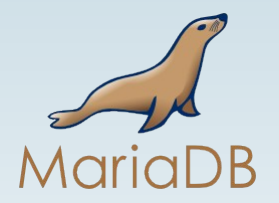

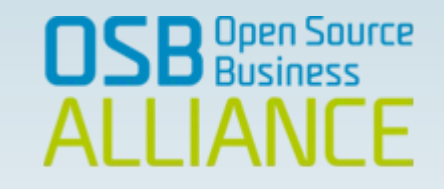

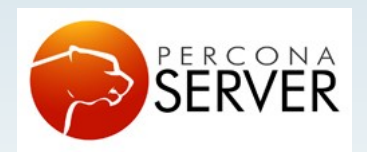

OAG

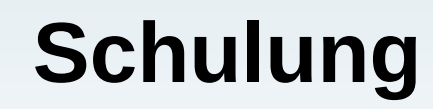

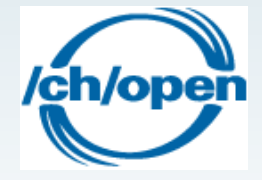

## **Inhalt**

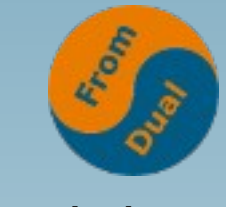

#### **www.fromdual.com**

#### **Backup/Recovery**

- ➢ **Einstimmung**
- ➢ **Was kann schief gehen?**
- ➢ **Randbedingungen**
- ➢ **MySQL Backup Methoden**
- ➢ **Backup mit mysqldump**
- ➢ **Backup mit MySQL Enterprise Backup**
- ➢ **Backup mit LVM Snapshot**
- ➢ **logischer Restore**
- ➢ **physischer Restore**
- ➢ **Point-in-Time-Recovery**
- ➢ **Restore-Test**
- ➢ **Master/Slave-Replikation**
- ➢ **Tipps und Tricks**
- ➢ **FromDual Backup/Recovery Manager**

## **Einstimmung**

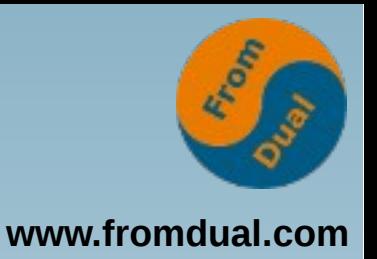

- Wer von Euch macht Backups?
	- **→ Alles Mädchen! Backup ist nix für Cowboys!**
- Wer von Euch hat HA und brauch daher kein **Backup?**
	- **Was ist mit Ups!-Queries? UPDATE employee SET bonus + 500 WHERE id + 42; Rows matched: 3000 Changed: 3000 Warnings: 0**

# **Was kann schief gehen?**

- **Logische Fehler**
	- **Ups-Queries**
	- **Admin, Entwickler auf Produktion statt Test.**
	- **Schlecht getestete Releases**
- **Technische Korruption der DB Blocks**
	- **I/O System (Controller, etc.), Memory**
	- **Virtualisierung (Host swappen, overcommitten!)**
- **Hardware**
	- **schnell kaputt → Glück gehabt**
	- **Langsam kaputt → Sch.....ade!**
- **Rechenzentrum down**
	- **Blitzschlag, Erbeben, Stromausfall, Link down = Desaster**
- **Was ist am wahrscheinlichsten?**

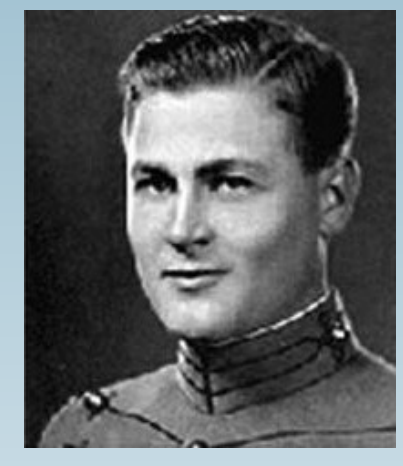

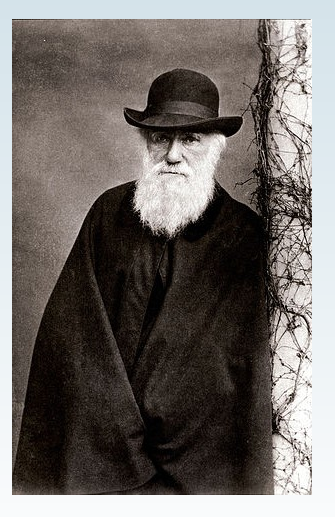

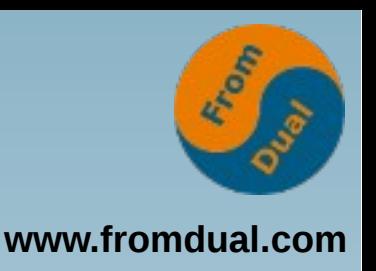

## **Randbedingungen**

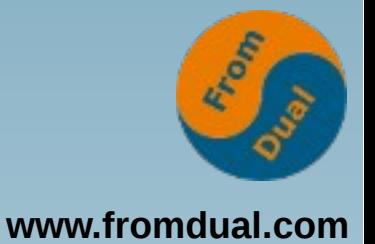

#### ● **Service Zeiten**

- **Mo Fr: 08:00 17:00, 5x9**
- **Mo So: 00:00 23:59, 7x24**
- **Akzeptierte Wiederherstellungszeit**
	- **3d, 12h, 4h, 1h, ... (MTTR)**
- **Akzeptierter Datenverlust**
	- **24h, 1h, 5min, 0?**
- **Datenbankgrösse**
	- **5 Gbyte, 50 Gbyte, 500 Gbyte, 5 Tbyte?**
- **Hardware**
	- **RAM, I/O-System, Netzwerk, Plattenplatz, Tape-Library**

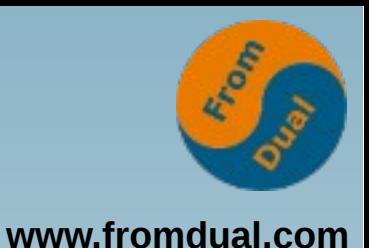

# **MySQL Backup Methoden**

- **Wie macht Ihr Backups?**
- **MySQL: 2 Typen von Backups:**
	- **Logische Backups**
	- **Physische Backups**
- **MySQL: 3 Backup-Möglichkeiten:**
	- **Logisches Backup mit mysqldump**
	- **Physisches Backup mit MySQL Enterprise Backup (MEB)**
	- **Physisches Backup mit LVM Snapshots**

## **Backup mit mysqldump**

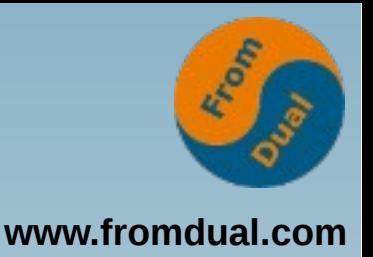

- Wer verwendet noch MyISAM?
- **Logisches Backup mit mysqldump:**

```
# für InnoDB
mysqldump --user=root --password --all-databases \
--single-transactionf-llush-privileges --master-data=1 --flush-logs
--triggers --routines --events \
--hex-blob > full dump.sql
```
- **singletransaction: Konsistenz**
- $--$ master-data: Binary Log Position

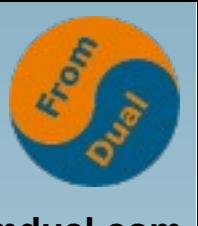

#### **www.fromdual.com Eigenschaften von mysqldump**

- **Jede Row wird angelangt**
- **Ausgabe ist "menschenlesbar"**
- **InnoDB read/write**
- **MyISAM read only (Lock für Writes)**
- **Problem: Restore dauert lange bei grossen Datenmengen oder schwacher Hardware**
	- **→ Faustregel: DB muss in RAM passen**

## **Backup mit MEB**

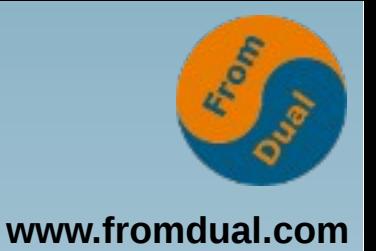

- **Physisches Backup mit MEB**
- **MEB = MySQL Enterprise Backup**
- **In 2 Phasen:**
	- **1. Backup**
	- **2. Apply-Log**

```
mysqlbackup --user=root --no-timestamp /tmp/backup
mysqlbackup --user=root --no-timestamp \
–applylog /tmp/backup
```
## **Eigenschaften von MEB**

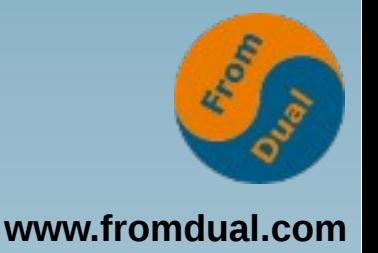

- **Kopie der Dateien auf Filesystem-Ebene**
- **Binäres Kopieren von Files/Blocks**
- **InnoDB read/write**
- **MyISAM read only (Lock für Writes)**
- **Grosser Vorteil: Restore dauert in etwa so lang wie Backup!!!**
- **Problem: Korruptionen werden nicht entdeckt**

## **LVM Snapshot**

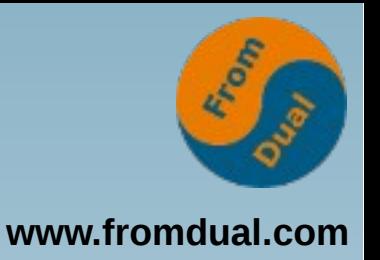

- **Physisches Backup mit LVM Snapshot**
- **DB Befehle und O/S Befehle in selber Session!**

```
FLUSH TABLES WITH READ LOCK;
\! lvcreate --size=10G --snapshot --name=dbbackup \
/dev/lvm/databases
UNLOCK TABLES;
\! mount /dev/lvm/databases /mnt/dbbackup
\! tar czf /dev/rmt0 /mnt/dbbackup   # teuer!
\! umount /mnt/dbbackup
\! lvremove /dev/lvm/databases
```
## **Eigenschaften von LVM Snapshots**

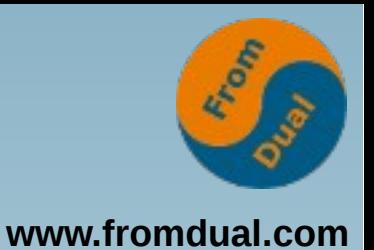

- **Kopie der Dateien auf Filesystem-Ebene**
- **Binäres Kopieren von Files/Blocks**
- **Kurzer Lock für Schreiben (< 5 Sekunden)**
- **Grosser Vorteil: Restore dauert in etwa so lang wie Backup!!!**
- **Einschränkung: Muss root Rechte haben**
- **Problem: Korruptionen werden nicht entdeckt**
- **mylvmbackup: http://www.lenzg.net/mylvmbackup/**

```
mylvmbackup --user=root --innodb recover \
```
--mycnf=/etc/my.cnf --vgname=lvm --lvname=dbbackup \

```
backuptype=tar
```
## **Restore (mysqldump)**

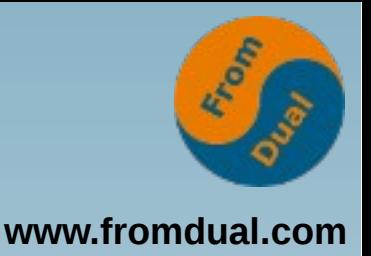

● **Leere Datenbank neu anlegen:**

```
mysql_install_db datadir=/var/lib/mysql \
user=mysql
```

```
# MySQL 5.7:
mysqld --initialize-insecure --user=mysql \
datadir=/var/lib/mysql
```
● **Logisches Backup zurückspielen:**

```
service mysql start
mysql --user=root < full dump.sql
```
## **Restore (physisch)**

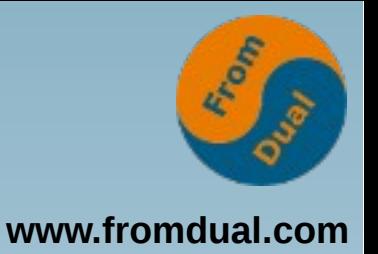

- **DB stoppen und Zielverzeichnis leeren**
- **Datenbank zurückspielen:**

```
service mysql stop
rm rf /var/lib/mysql
mysqlbackup --copy-back /tmp/backup
```
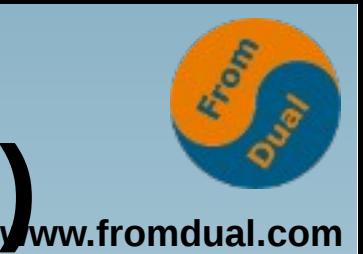

# **Point-in-Time-Recovery (PiTR)**

- **Backup 02:00**
- **Ups-Query 14:00, und jetzt?**

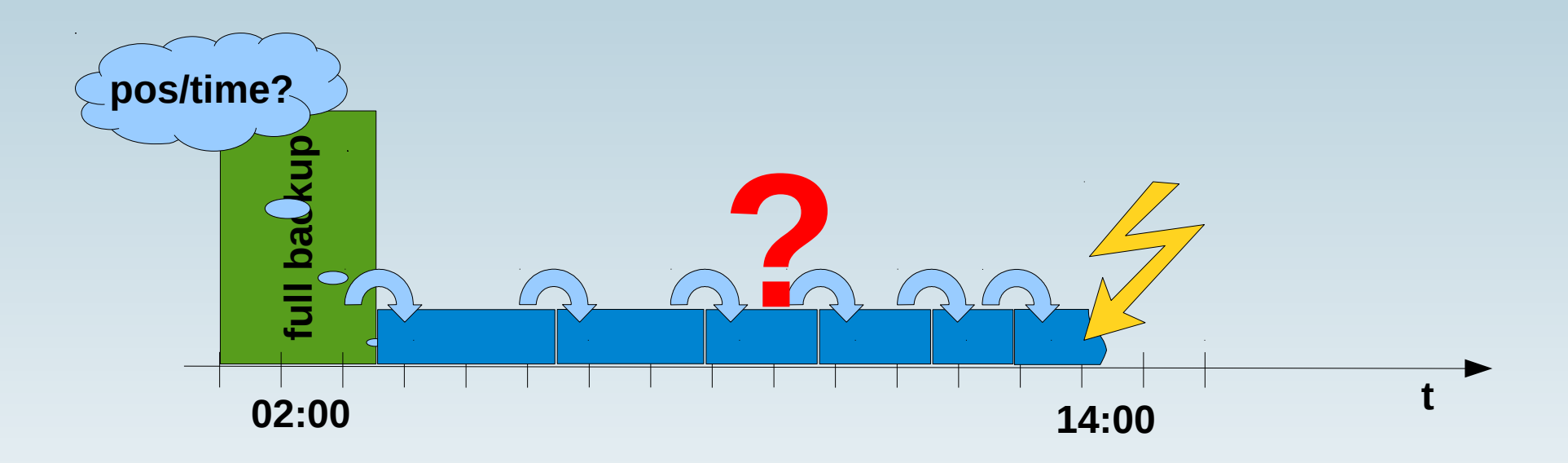

• Binary logging (log bin = binary-log)

## **Point-in-Time-Recovery**

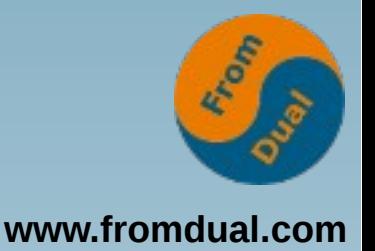

- **Start-Position ermitteln aus Backup**
- **End-Zeitpunk festlegen**
- **Binary Log applizieren**

```
head -n 25 grep mysql backup.sql | grep CHANGE
mysq1binlog --start-position=1234 \
s-stop-datetime="2016-01-19 20:13:00'binarylog.000225 binarylog.000226 | \
mysql --user=root
```
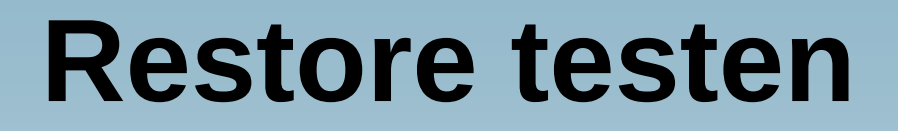

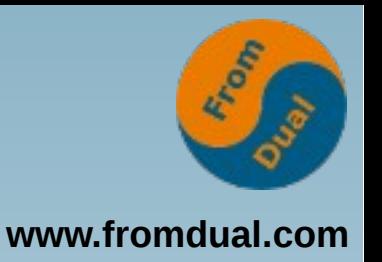

- Wer hat schon Restore (freiwillig) getestet? **Empfehlung: Unbedingt regelmässig tun!**
- **Grund:**
	- **Übung**
	- **Gewissheit, dass es funktioniert**
	- **Erfahrung, wie lange es dauert**
- **Fehler die wir kürzlich gesehen haben:**
	- **Tar-File wurde seit 30 Tage von Tape-Library korrumpiert... :-(**
	- **Binary-Logs fehlten in Backup (Lücken!) :-(**
	- **Events/Statements fehlten in Backup (log\_slave\_updates = 1)**

### **Restore-Test**

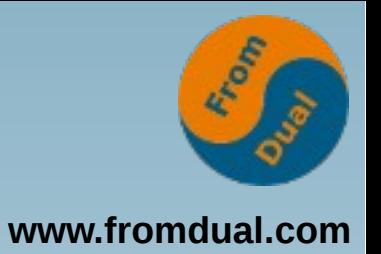

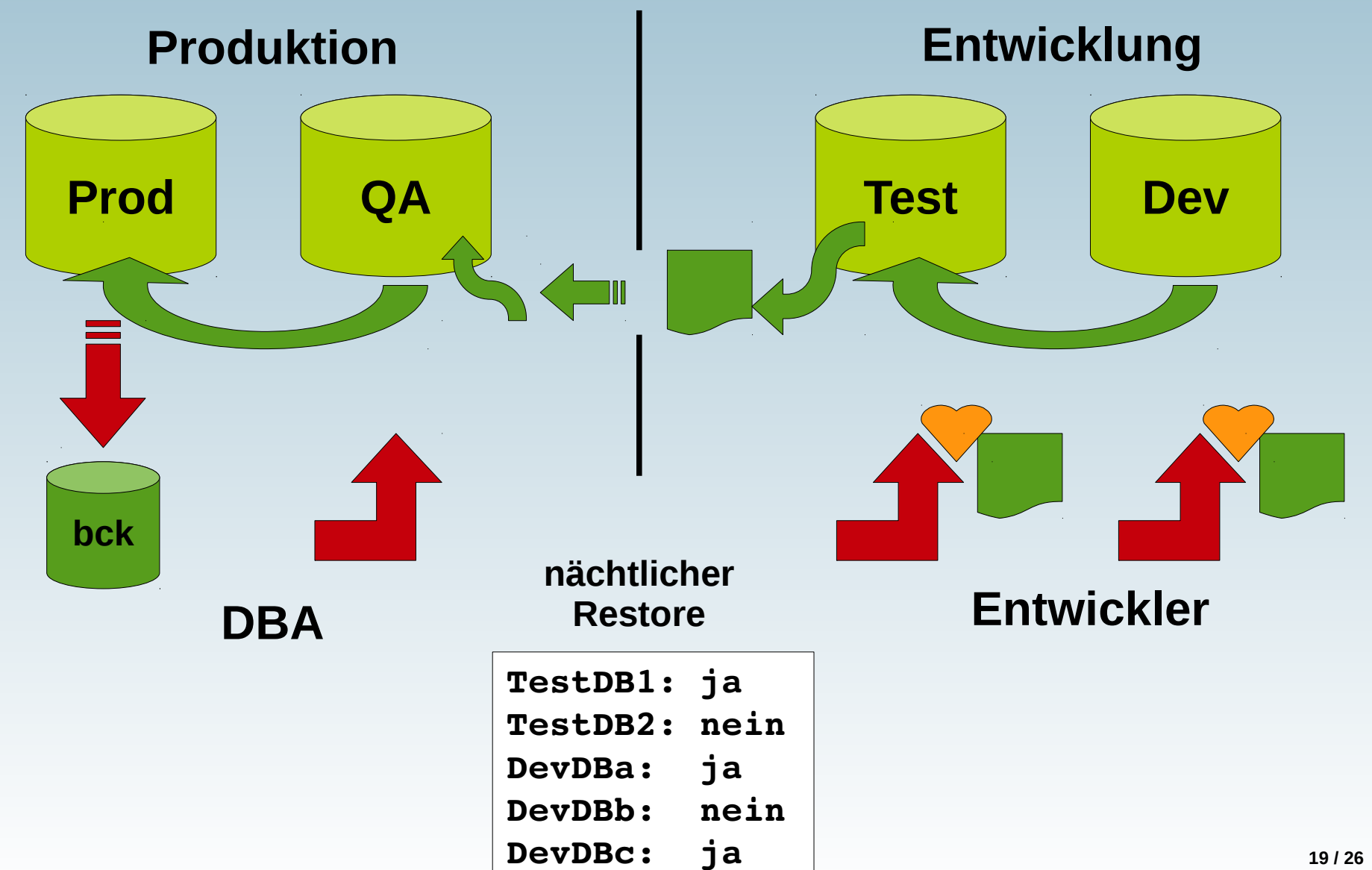

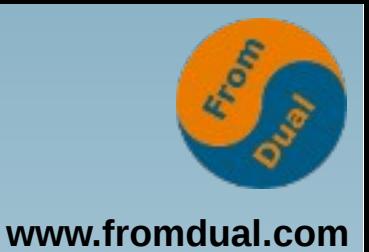

### **Master/Slave Replikation**

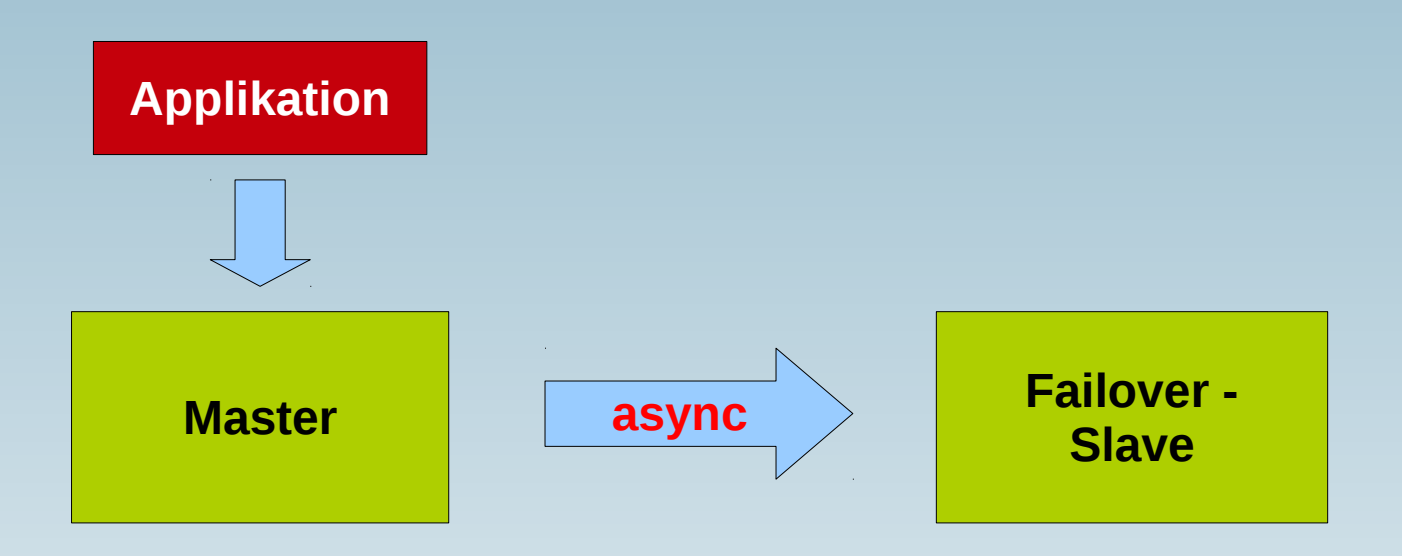

- **Für Desaster-Failover**
- **Delayed Replication (für Ups-Queries)**

## **Tipps und Tricks I**

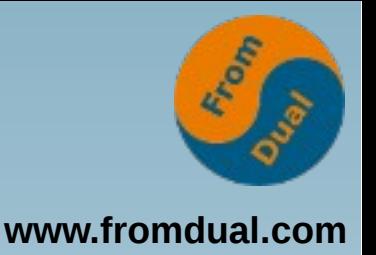

- **Backups regelmässig (täglich?) machen!**
- **Binary Log einschalten (log\_bin)**
- Binary Log Position zu Backup merken (-master-data)
- **Lesen und Schreiben von unterschiedlichen Platten**
- **Backups und Binary Logs nicht auf selben Platten wie Daten ablegen.**
- **DB Backup mit Filesystem-Backup wegsichern (Timing beachten)**
- **Schlechte Erfahrung mit mysqldump direkt auf NFS**

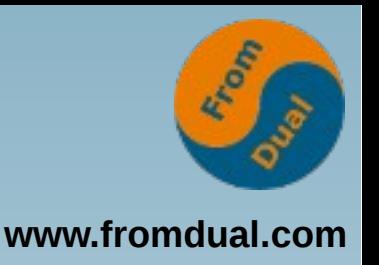

# **Tipps und Tricks II**

- **Korrupte Daten werden bei physischen Backups nicht bemerkt:**
	- **Virtualisierung: InnoDB Korruptionen?** mysqldump --all-databases > /dev/null
- Struktur Dump von Zeit zu Zeit erstellen.
	- **Ist nicht sooo teuer!**
	- mysqldump --all-databases --no-data
	- **Ins VCS einchecken?**
- **Backups regelmässig testen!**

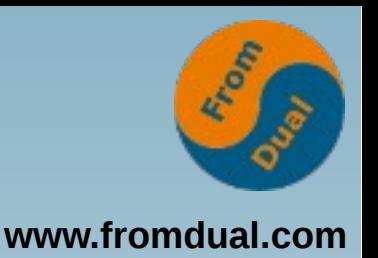

## **Backup Recovery Manager**

- **Backup ist kompliziert und mühsam**
- **Einheitliches Interface: fromdual\_brman**
- **Backup-Typen:**
	- **full, binlog, config, structure, cleanup, schema, privilege**
- **Backup-Policies:**
	- **daily, weekly, monthly, quarterly, yearly, binlog**
- **Backup-Catalog!**

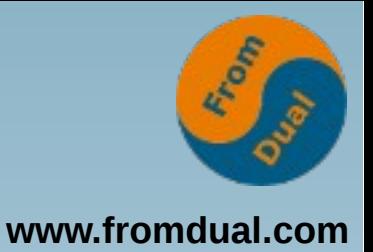

## **Beispiele**

```
mysql bman --target=root@127.0.0.1 --type=full \
policy=weekly
mysql bman --target=root@127.0.0.1 --type=binlog \
policy=daily
mysql bman --target=root@127.0.0.1 --type=config \
policy=monthly
mysql bman --target=root@127.0.0.1 --type=structure \
policy=monthly archive archivedir=/mnt/tape
```

```
mysql bman --target=root@127.0.0.1 --type=schema \
--schema=+foodmart,+world --per-schema --policy=daily
```
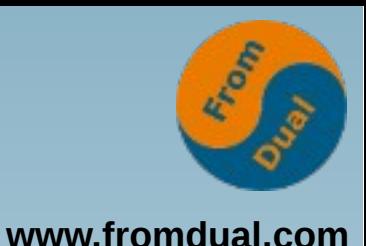

## **Outlook FromDual brman**

**Nächster Release:**

- **Anbindung an:**
	- **Tivoli Storage Manager**
	- **Symantec/Veritas Netbackup**
- **FromDual Recovery Manager**
- **Automatisiertes Recovery Testing**
- **Einbindung in FromDual Ops Center (GUI)**

**Q & A**

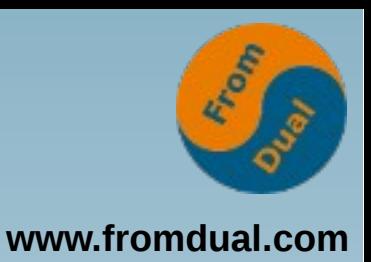

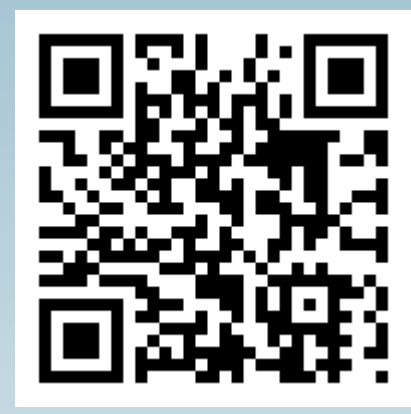

**Fragen ? Diskussion?**

#### **Wir haben Zeit für ein persönliches Gespräch...**

- **FromDual bietet neutral und unabhängig:**
	- **Beratung**
	- **Remote-DBA**
	- **Support für MySQL, Galera, Percona Server und MariaDB**
	- **Schulung**

#### **www.fromdual.com/presentations**